## **ValueAxis.CategoryCrossingValue**

## **Description**

Sets or returns the Y value at which the category axis crosses the value axis.

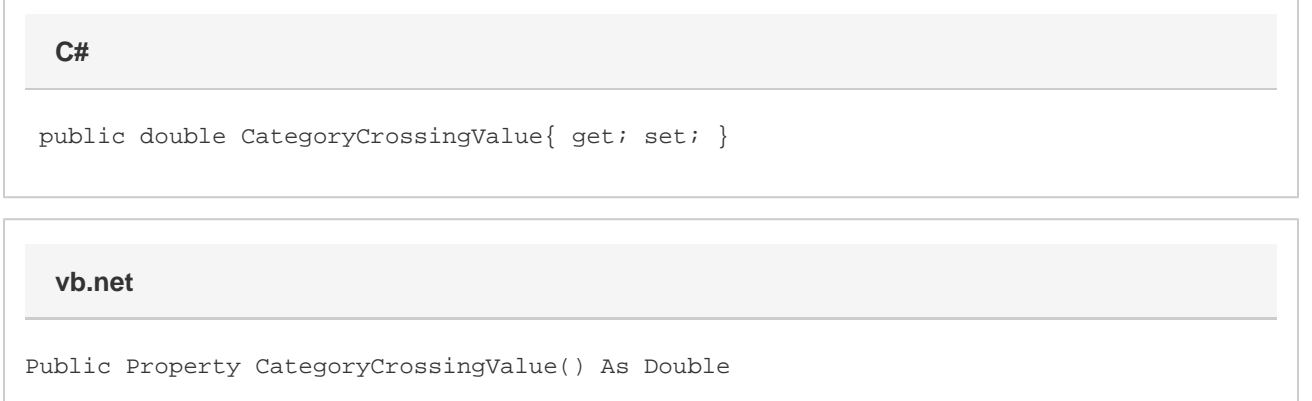

## **Remarks**

The category crossing value moves the category axis up and down this value axis. Note that if CategoryAxisCrossMaxValue is true, this value is ignored.

This property is 0 by default.

Setting this property to double.NaN, double.PositiveInfinity or double.NegativeInfinity will set the axis to cross as "Automatic". (Unless CategoryAxisCrossMaxValue is true, when this property will be ignored as usual.)